## **Signale des Hl-Signalsystems**

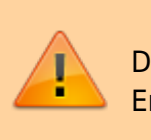

Das hier beschriebene Script befindet sich noch in der Entwicklung und kann Fehler enthalten

## **Download**

dr\_hl\_signale\_v\_0\_0\_5.zip

## **Anschlussreihenfolge der LED's**

n steht für den Lightport den man im Script ausgewählt hat.

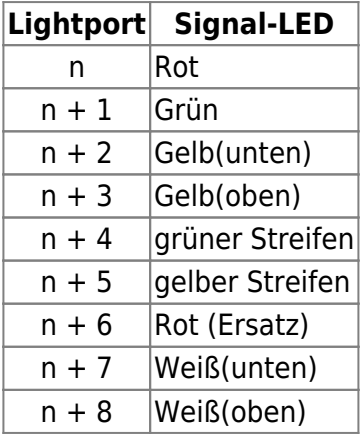

Wenn eine der LED am jeweiligen Signalschirm nicht vorhanden ist, muß die jeweilige LED übersprungen werden.

From: <https://forum.opendcc.de/wiki/>- **BiDiB Wiki** Permanent link: **[https://forum.opendcc.de/wiki/doku.php?id=konfigvorlagen:signale\\_dr\\_hl&rev=1665846711](https://forum.opendcc.de/wiki/doku.php?id=konfigvorlagen:signale_dr_hl&rev=1665846711)** Last update: **2022/10/15 17:11**

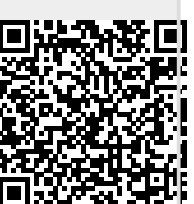